Документ подписан простой электронной подгуси и ДОКИ НЕКОММЕРЧЕСКАЯ ОРГАНИЗАЦИЯ Информация о владельце: ФИО: Узунова Галина Петро**«ПРО**ФЕССИОНАЛЬНАЯ ОБРАЗОВАТЕЛЬНАЯ ОРГАНИЗАЦИЯ» «ОТКРЫТЫЙ ТАВРИЧЕСКИЙ КОЛЛЕДЖ» Должность: Директор Лата поллисания: 19.09.2023 10:30:14 Уникальный программный ключ:

ec29c88afcd483fc3f14efec2359d2c1514e1daf0b74e9391ec46ce98af9ce5f

**УТВЕРЖДАЮ** Директор **EHO «ITOO» «OTK»** Г.П. Узунова  $2022r$ .  $u$ *NO* **13ALIMA** ЫТЫЙ ЕСКИЙ

# РАБОЧАЯ ПРОГРАММА ПРОФЕССИОНАЛЬНОГО МОДУЛЯ

## ПМ.04 СОПРОВОЖДЕНИЕ И ОБСЛУЖИВАНИЕ ПРОГРАММНОГО ОБЕСПЕЧЕНИЯ КОМПЬЮТЕРНЫХ СИСТЕМ

# ПО СПЕЦИАЛЬНОСТИ

## 09.02.07 ИНФОРМАЦИОННЫЕ СИСТЕМЫ И ПРОГРАММИРОВАНИЕ

БАЗОВЫЙ УРОВЕНЬ ПОДГОТОВКИ (базовый, углубленный)

> Программист (квалификация)

## ФОРМА ОБУЧЕНИЯ

#### **САНРО**

Симферополь, 2022 г.

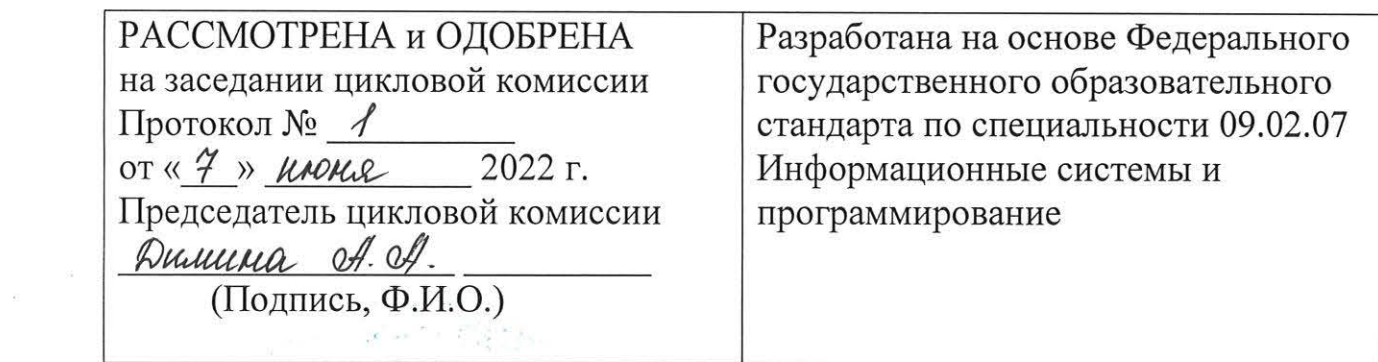

 $\sim$  100  $-$ 

 $\label{eq:2.1} \frac{1}{\sqrt{2}}\int_{0}^{\sqrt{2}}\frac{1}{\sqrt{2}}\,dx\leq\int_{0}^{\sqrt{2}}\frac{1}{\sqrt{2}}\int_{0}^{\sqrt{2}}\frac{1}{\sqrt{2}}\,dx\leq\int_{0}^{\sqrt{2}}\frac{1}{\sqrt{2}}\int_{0}^{\sqrt{2}}\frac{1}{\sqrt{2}}\,dx$ 

 $\mathcal{L}^{\mathcal{A}}$ 

a.

i ya

# **СОДЕРЖАНИЕ**

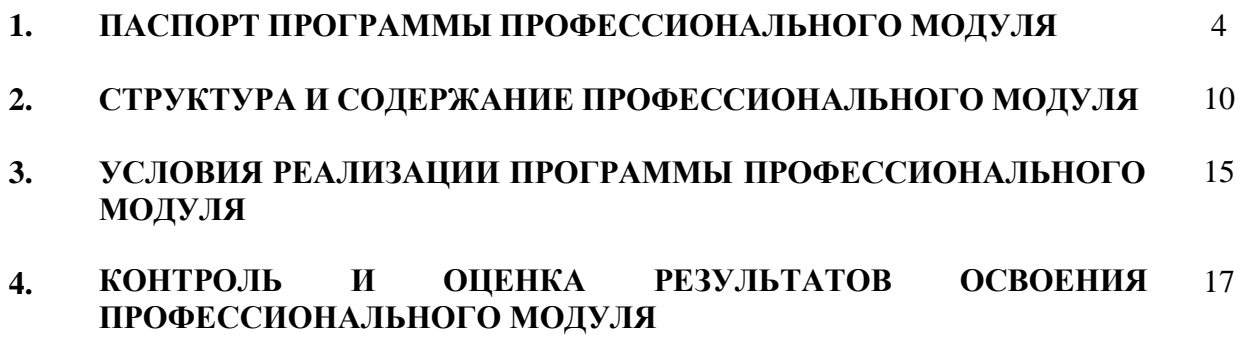

# **1. ПАСПОРТ ПРОГРАММЫ ПРОФЕССИОНАЛЬНОГО МОДУЛЯ**

# **ПМ. 04 Сопровождение и обслуживание программного обеспечения компьютерных систем**

#### **1.1. Область применения программы**

Рабочая программа профессионального модуля является частью программы подготовки специалистов среднего звена в соответствии с ФГОС по специальности СПО 09.02.07 Информационные системы и программирование.

#### **1.2. Цель и планируемые результаты освоения профессионального модуля**

В результате изучения профессионального модуля студент должен освоить основной вид деятельности Сопровождение и обслуживание программного обеспечения компьютерных систем и соответствующие ему общие и профессиональные компетенции:

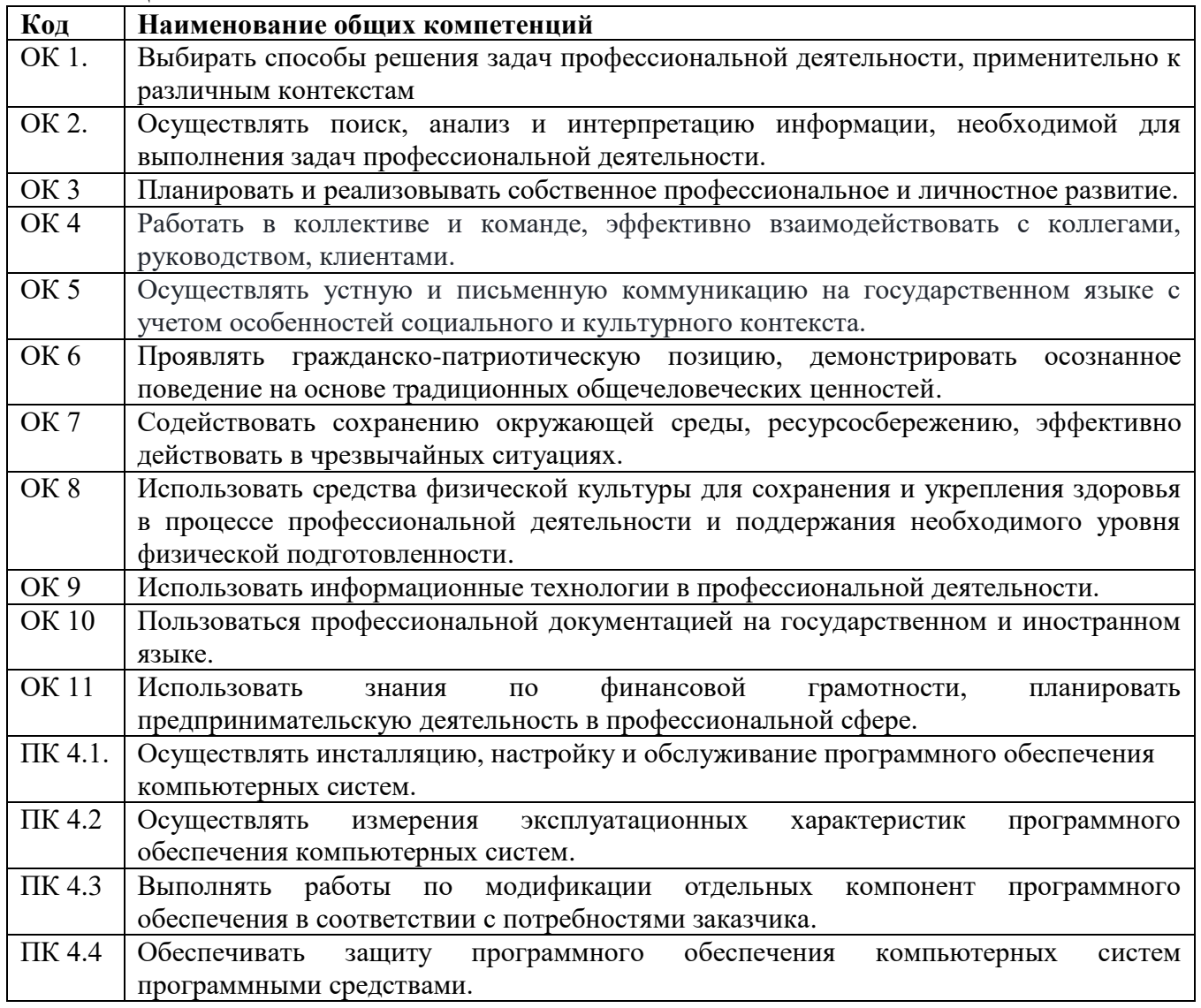

# Спецификация профессиональных и общих компетенций

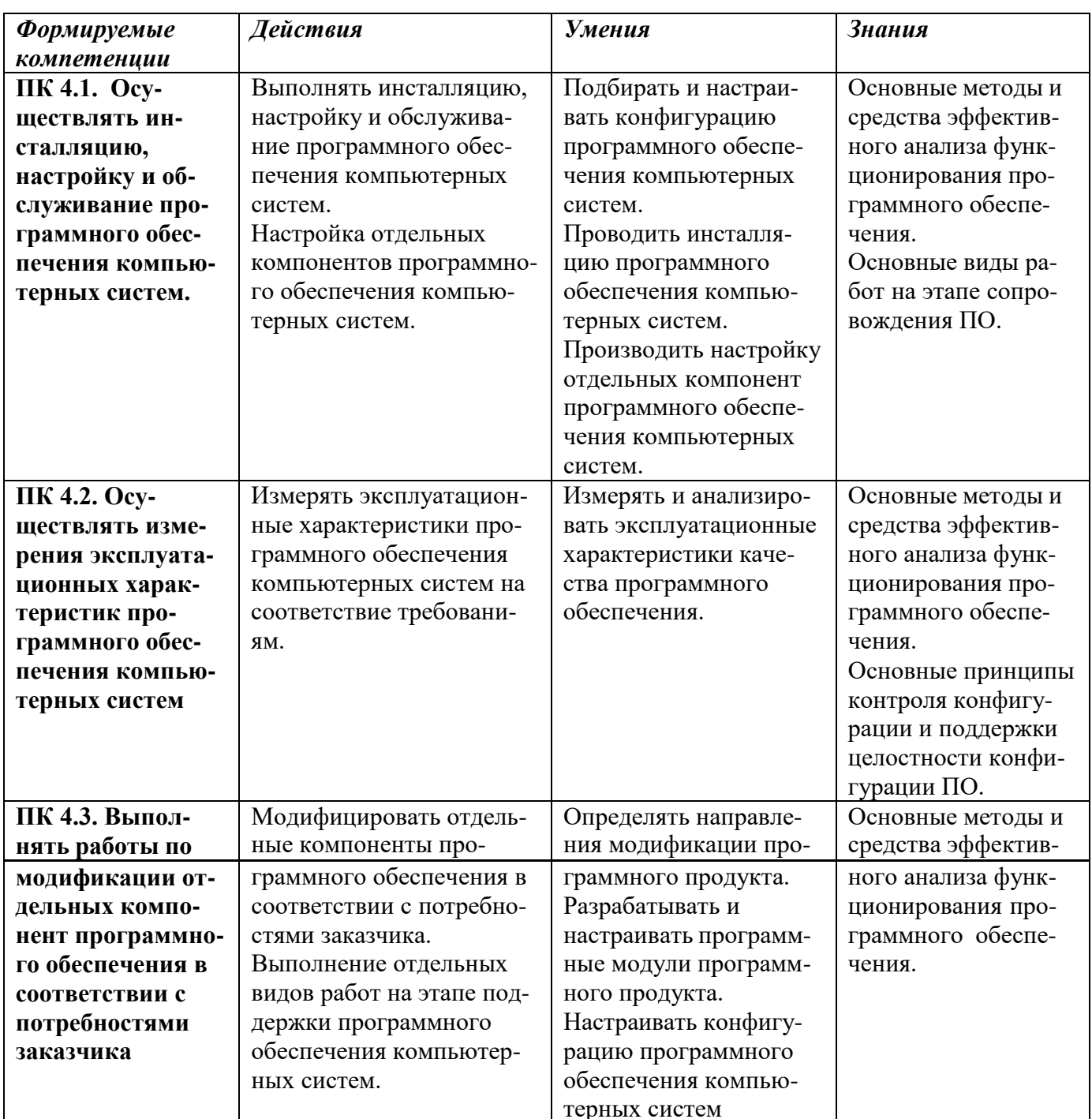

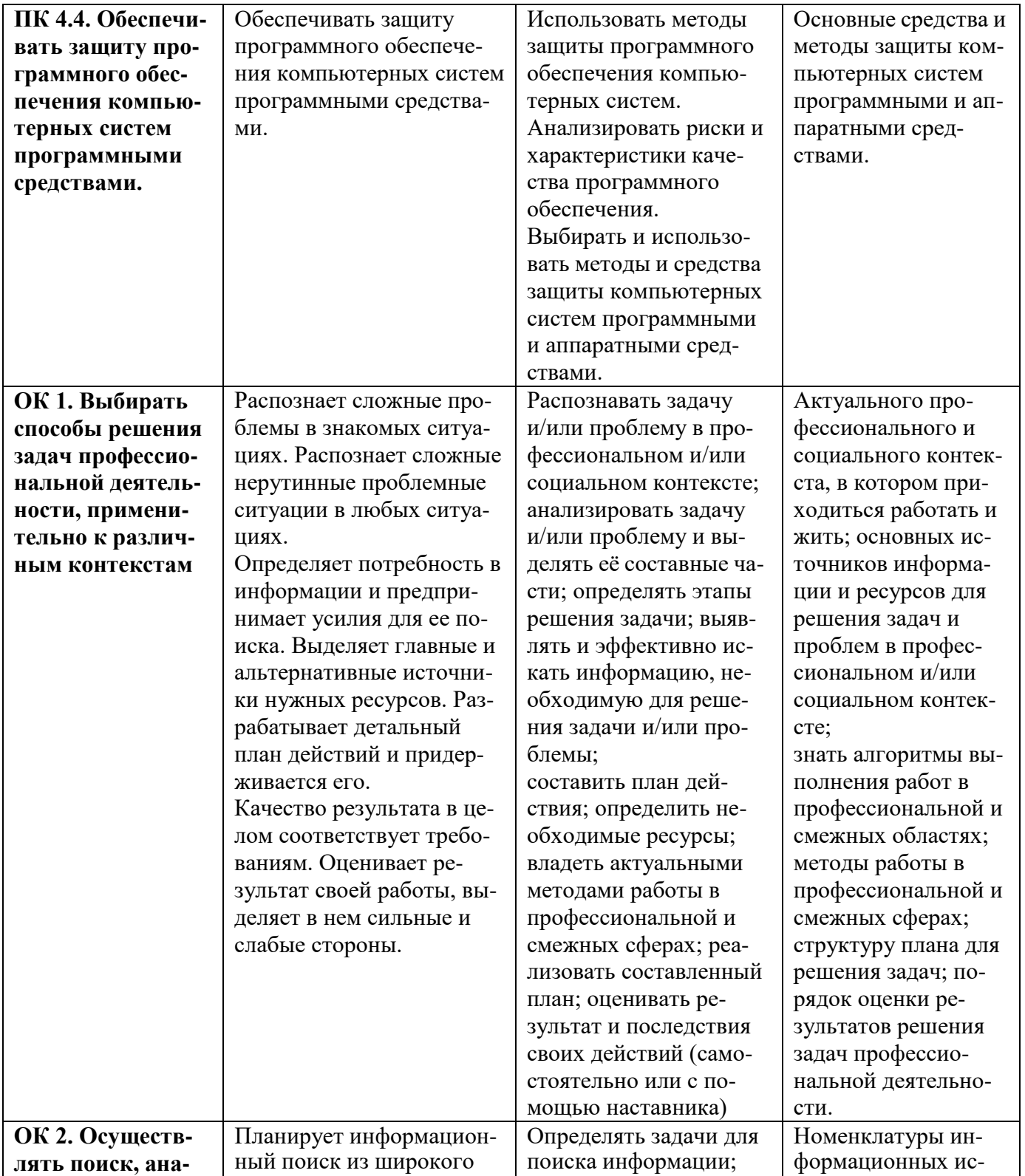

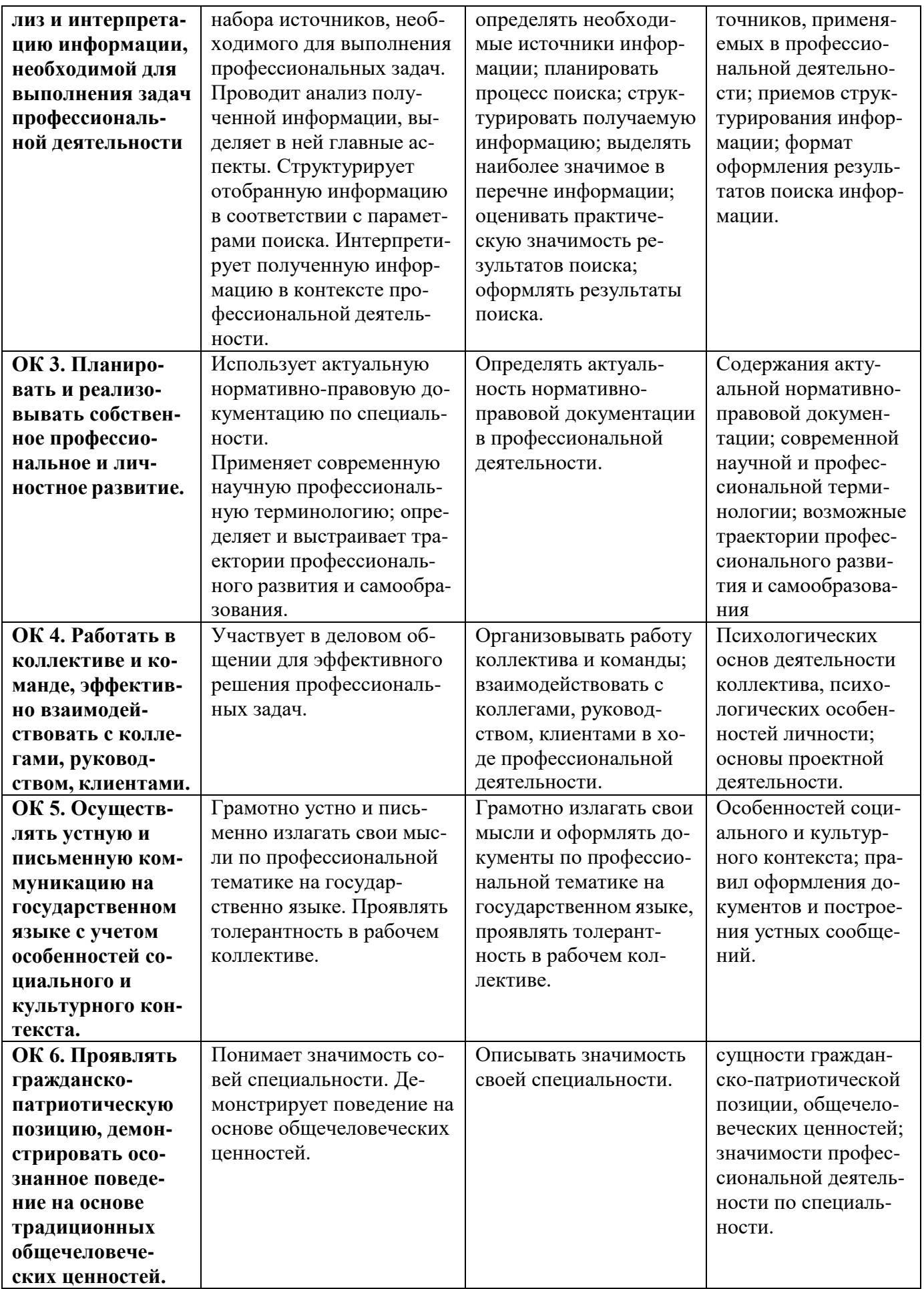

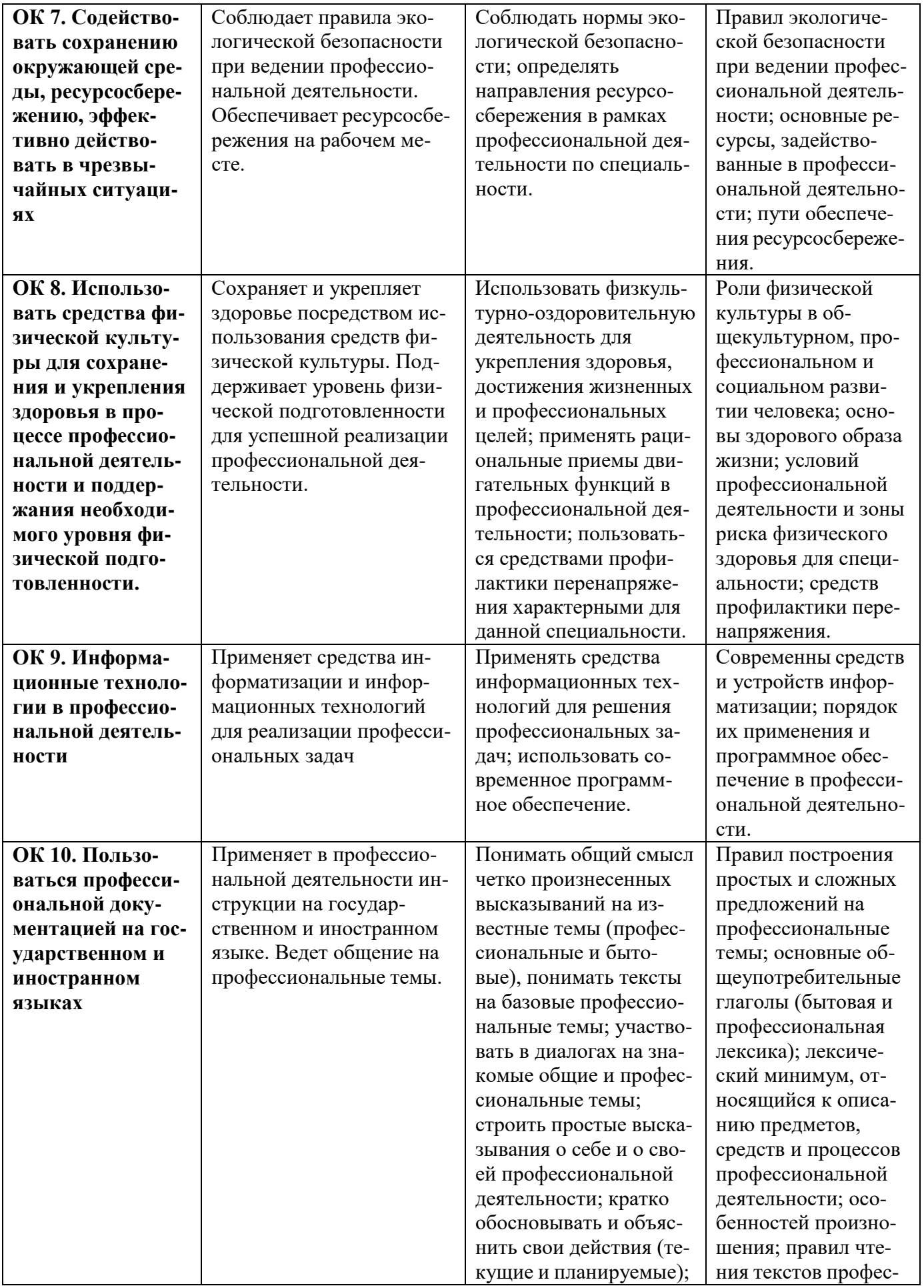

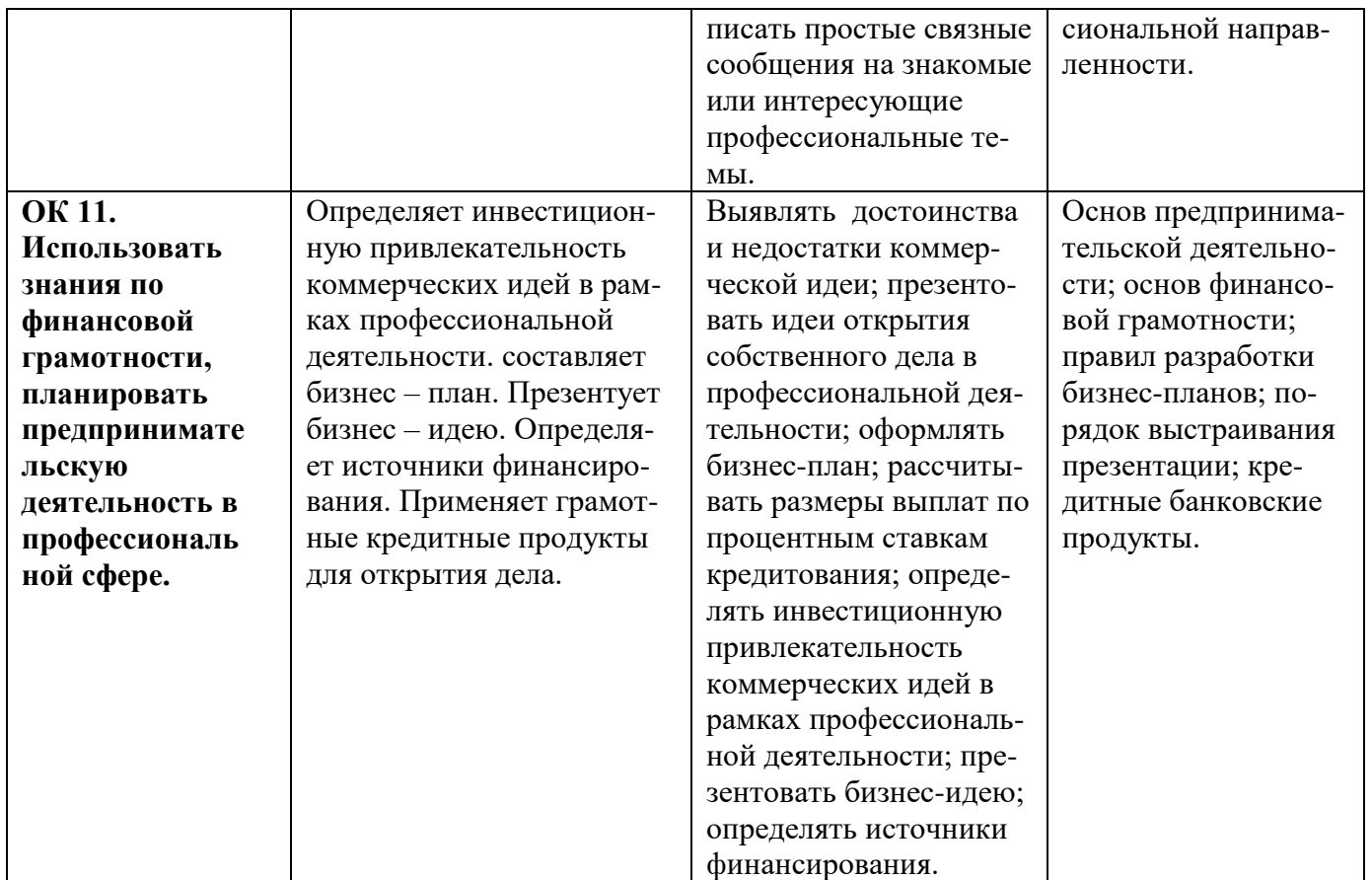

В результате освоения профессионального модуля студент должен:

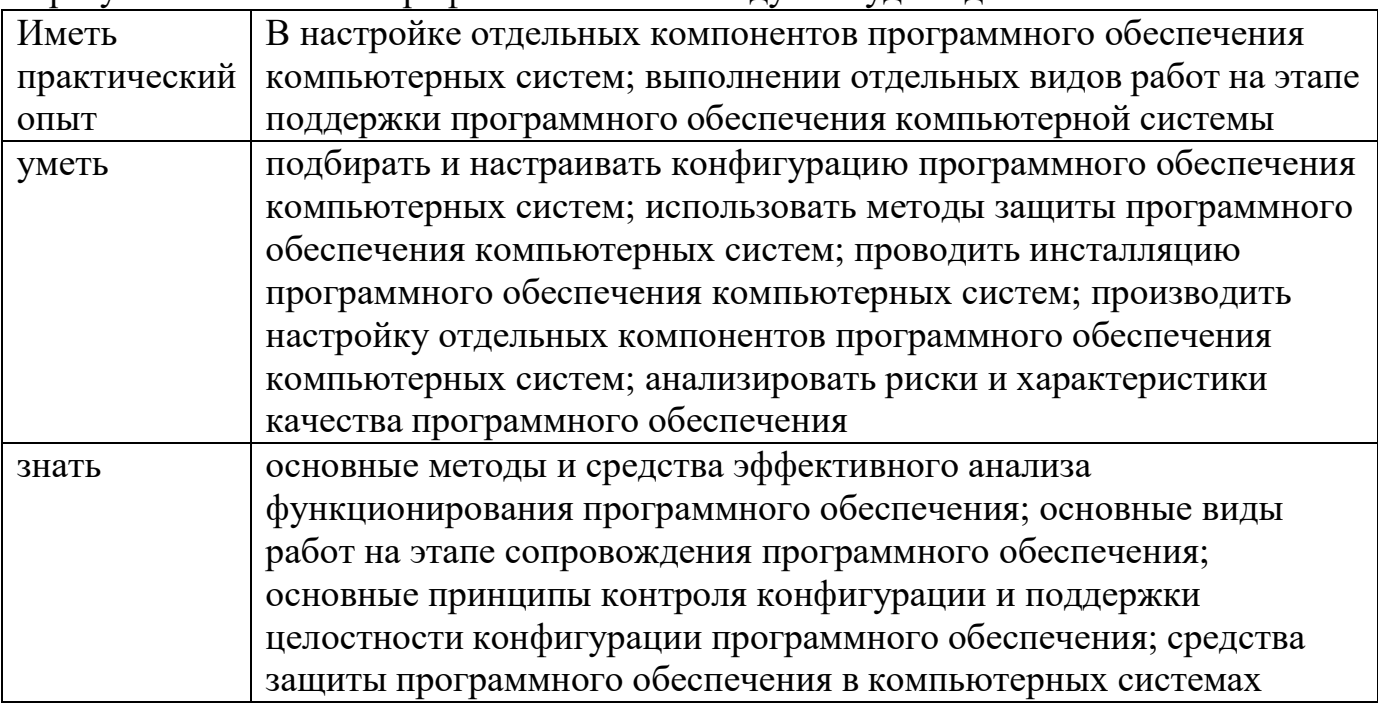

1.3. Количество часов, отводимое на освоение профессионального модуля Всего: 400 часов.

Из них на освоение: МДК: 172 часа.

на практики: учебную - 72 часа и производственную - 144 часа. Самостоятельная работа: 6 часов.

# **2. СТРУКТУРА И СОДЕРЖАНИЕ ПРОФЕССИОНАЛЬНОГО МОДУЛЯ**

#### **2.1. Тематический план профессионального модуля**

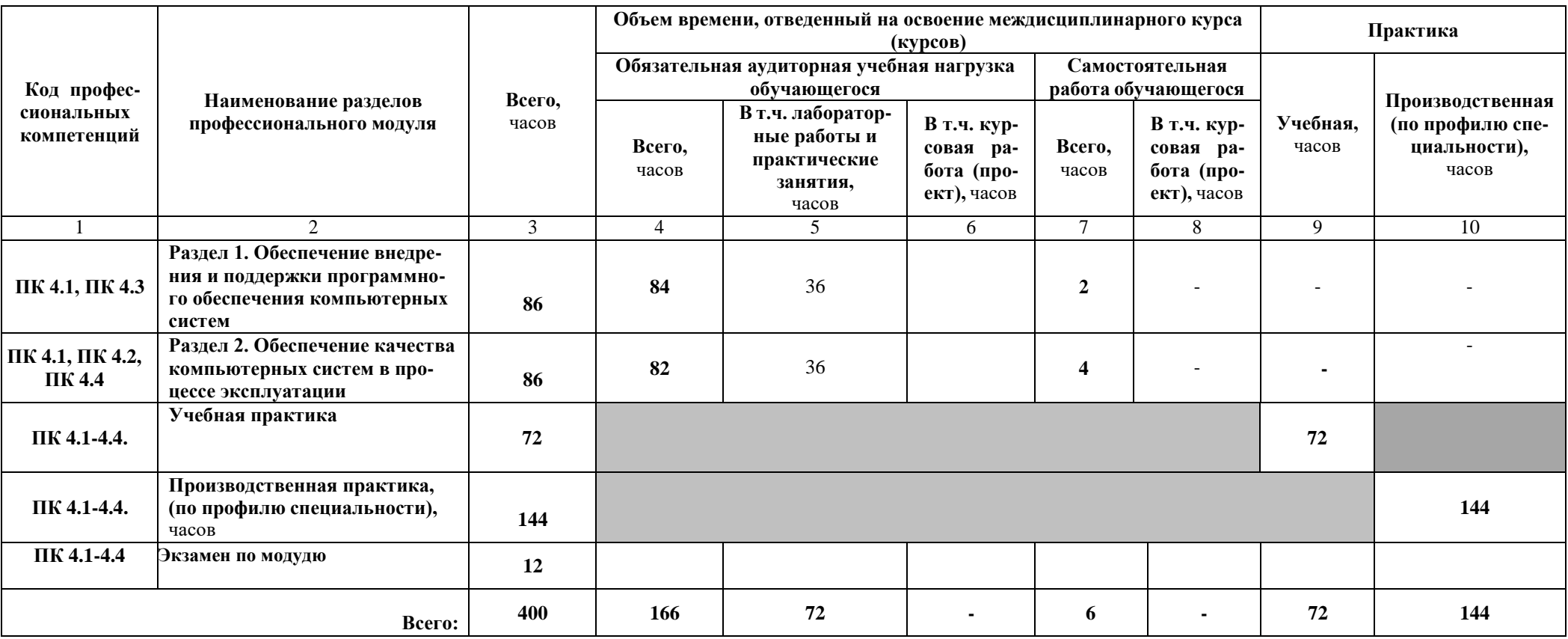

# 2.2. Содержание обучения профессионального модуля

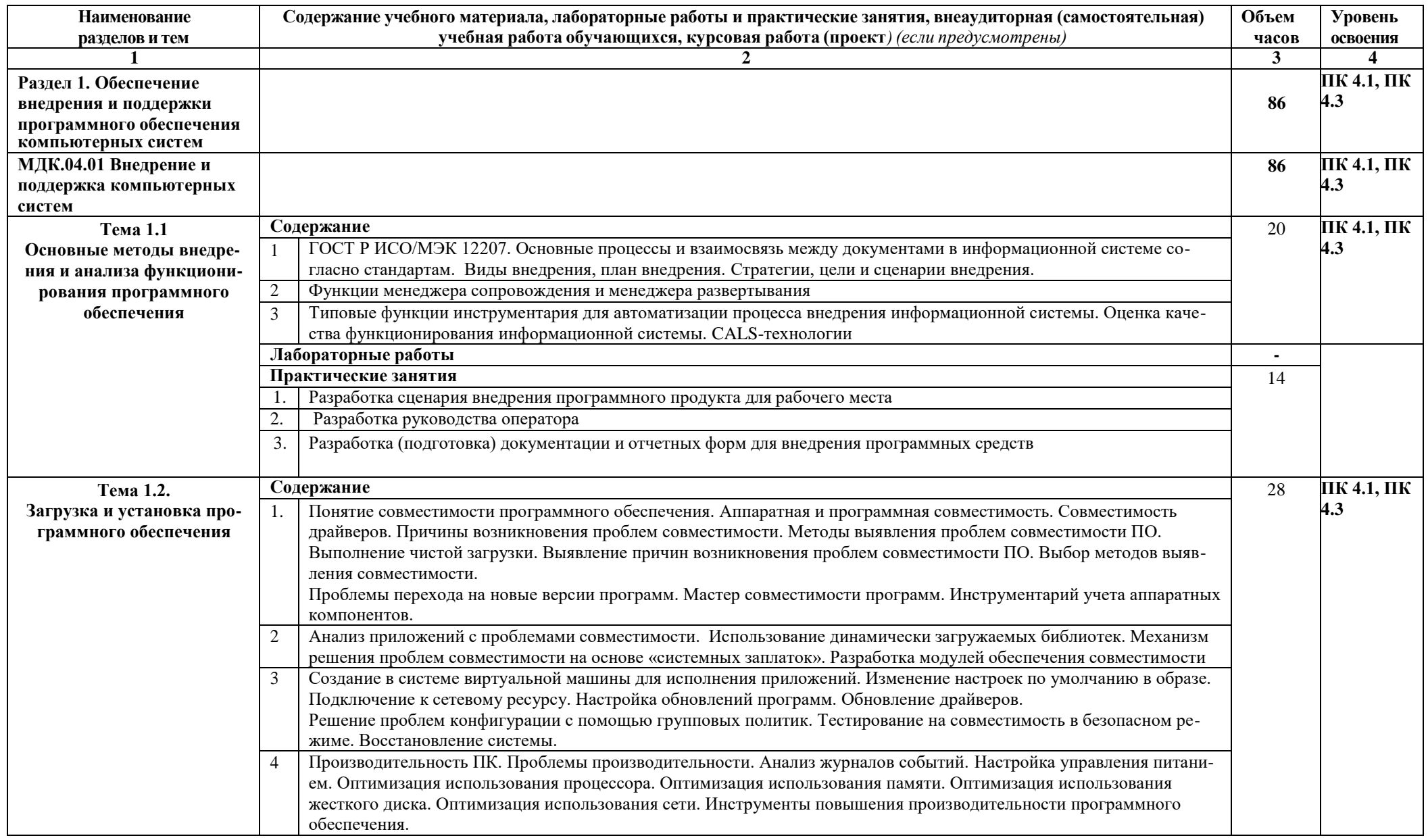

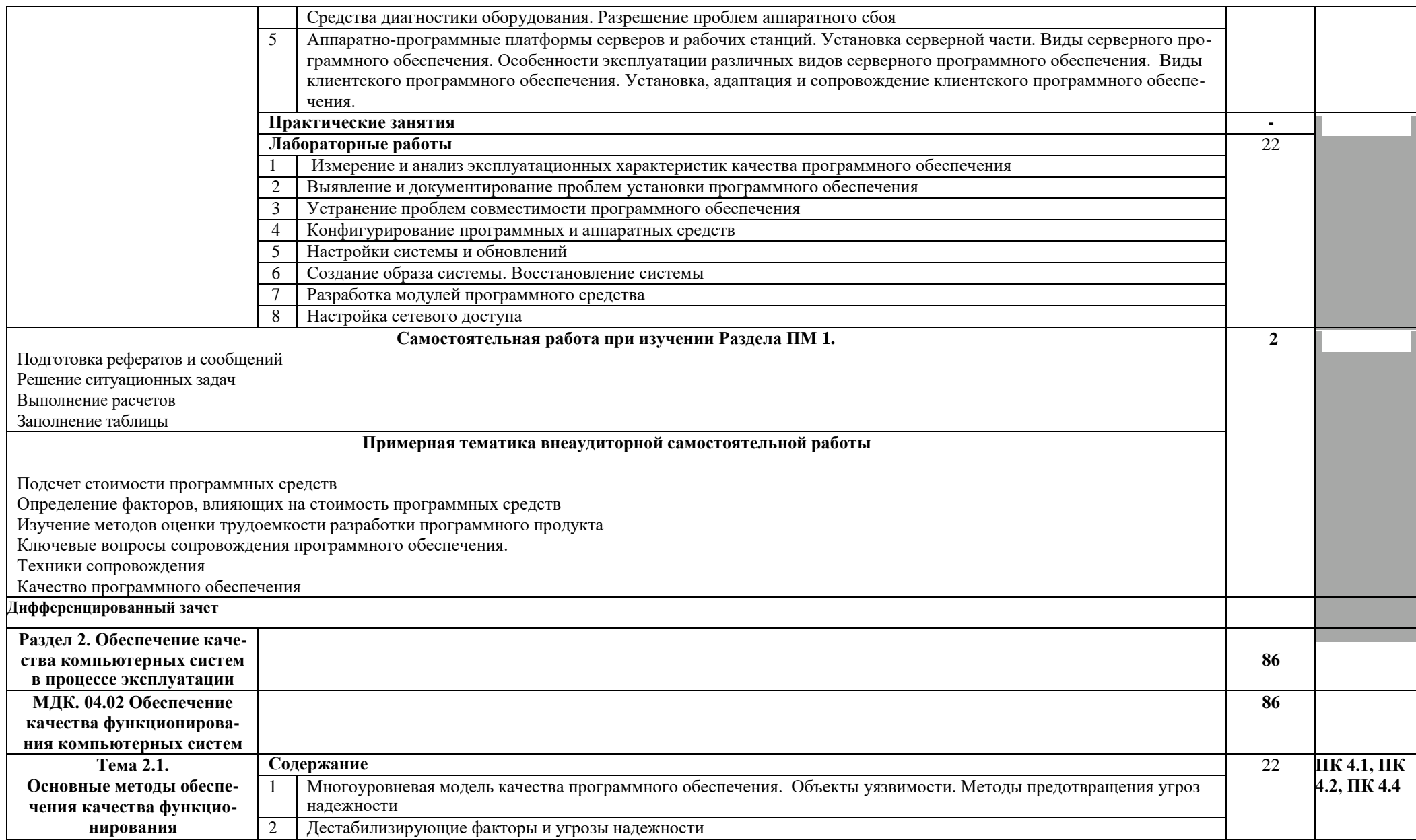

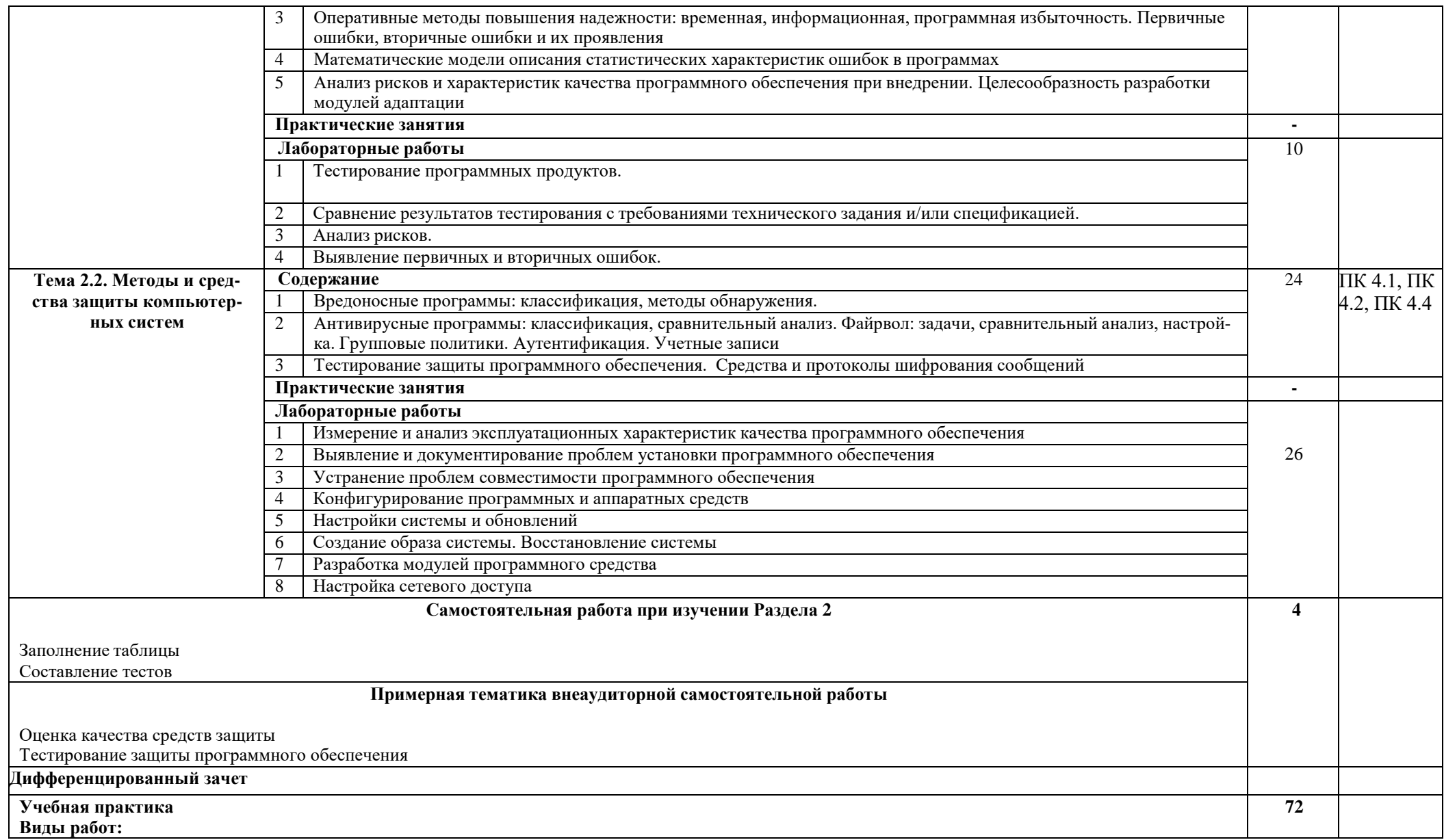

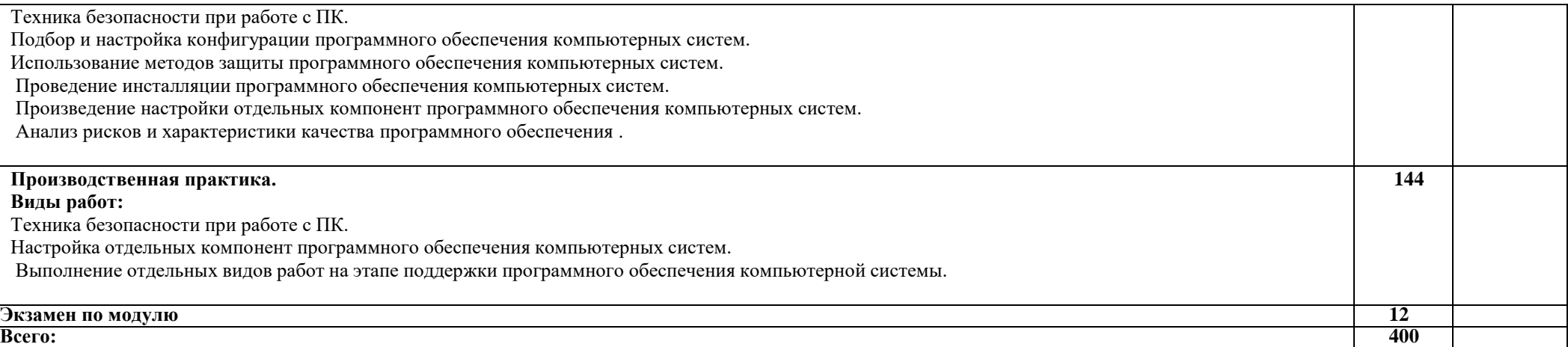

# **3. УСЛОВИЯ РЕАЛИЗАЦИИ ПРОГРАММЫ ПРОФЕССИОНАЛЬНОГО МОДУЛЯ**

#### **3.1. Требования к минимальному материально-техническому обеспечению**

Реализация профессионального модуля предполагает наличие лаборатории «Вычислительной техники, архитектуры персонального компьютера и периферийных устройств».

Оборудование лаборатории «Вычислительной техники, архитектуры персонального компьютера и периферийных устройств»:

– автоматизированные рабочие места на 14 обучающихся (процессор не ниже Core i3, оперативная память объемом не менее 4 Гб);

– автоматизированное рабочее место преподавателя (процессор не ниже Core i3, оперативная память объемом не менее 4 Гб);

– 15 комплектов компьютерных комплектующих для произведения сборки, разборки и сервисного обслуживания ПК и оргтехники;

– специализированная мебель для сервисного обслуживания ПК с заземлением и защитой от статического напряжения;

– проектор и экран;

– маркерная доска;

– программное обеспечение общего и профессионального назначения.

# **3.2. Информационное обеспечение обучения**

# **Перечень рекомендуемых учебных изданий, Интернет-ресурсов, дополнительной литературы**

Основные источники:

1. Рудаков А.В. Технология разработки программных продуктов. - ОИЦ «Академия», 2016 (10-ое изд.ст.).

2. Рудаков А.В. Технология разработки программных продуктов. Практикум.- ОИЦ «Академия», 2016 (10-ое изд.ст.).

3. Семакин И.Г., Шестаков А.П. Основы алгоритмизации и программирования. - ОИЦ «Академия», 2013 (2-ое изд.ст.)

4. Семакин И.Г., Шестаков А.П. Основы алгоритмизации и программирования. Практикум. ОИЦ «Академия». 2015 (3-ее изд.ст.)

5. Федорова Г.И. Разработка, внедрение и адаптация программного обеспечения отраслевой направленности. Учебное пособие. – Изд.: КУРС, Инфра-М. Среднее пр0фессиональное образование. 2016.

6. Фуфаев Д.Э., Фуфаева Э.В. Разработка и эксплуатация автоматизированных информационных систем. ОИЦ «Академия». 2014 (3-ее изд.ст.)

6. Хохлов Г.И. Основы теории информации.- ОИЦ «Академия», 2014 (1-ое изд.ст.)

Дополнительные источники:

1. Гвоздева, В. А. Основы построения автоматизированных информационных систем: учебник / В. А. Гвоздева, И. Ю. Лаврентьева. -М.: ФОРУМ-ИНФРА-М, 2007.

Электронные издания (электронные ресурсы):

1. Долженко А.И. Технологии командной разработки программного обеспечения информационных систем [Электронный ресурс]/ Долженко А.И.— Электрон. текстовые данные.— М.: Интернет-Университет Информационных Технологий (ИНТУИТ), 2016.— 300 c.— Режим доступа: [http://www.iprbookshop.ru/39569.](http://www.iprbookshop.ru/39569) – ЭБС «IPRbooks»

2. От модели объектов - к модели классов. Единое окно доступа к образовательным ресурсам. [http://real.tepkom.ru/Real\\_OM-CM\\_A.asp](http://real.tepkom.ru/Real_OM-CM_A.asp)

# **4. КОНТРОЛЬ И ОЦЕНКА РЕЗУЛЬТАТОВ ОСВОЕНИЯ ПРОФЕССИОНАЛЬНОГО МОДУЛЯ**

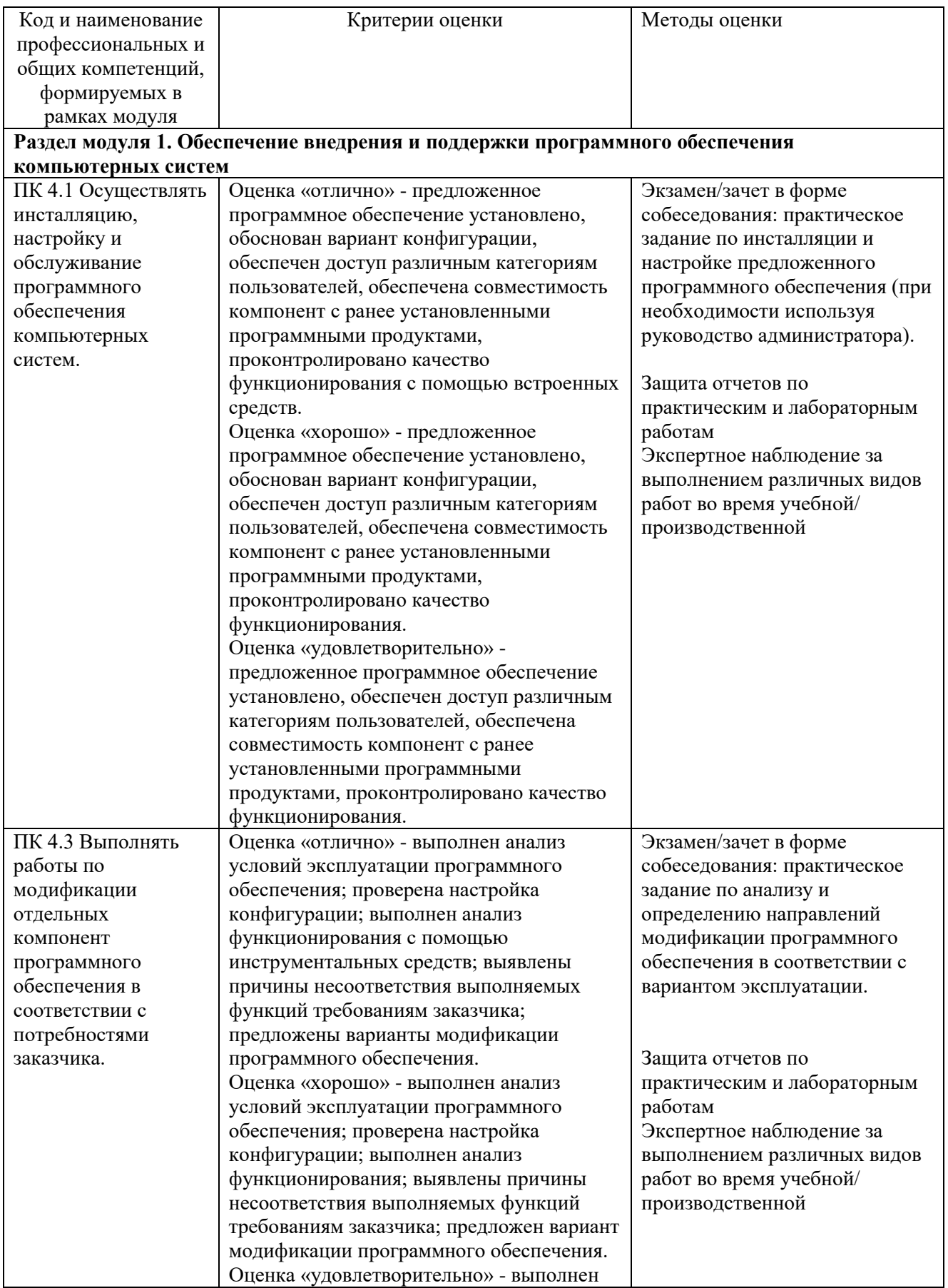

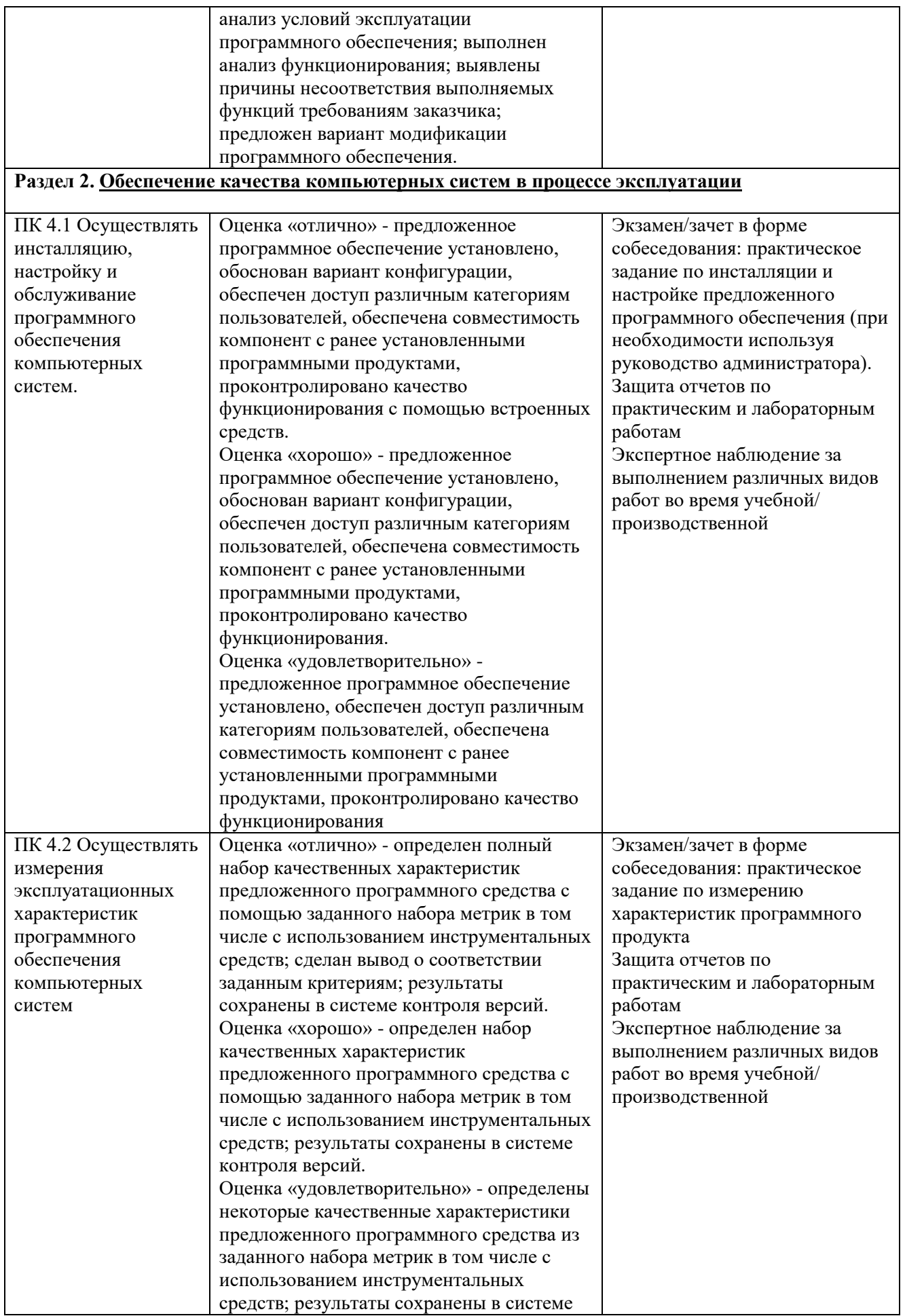

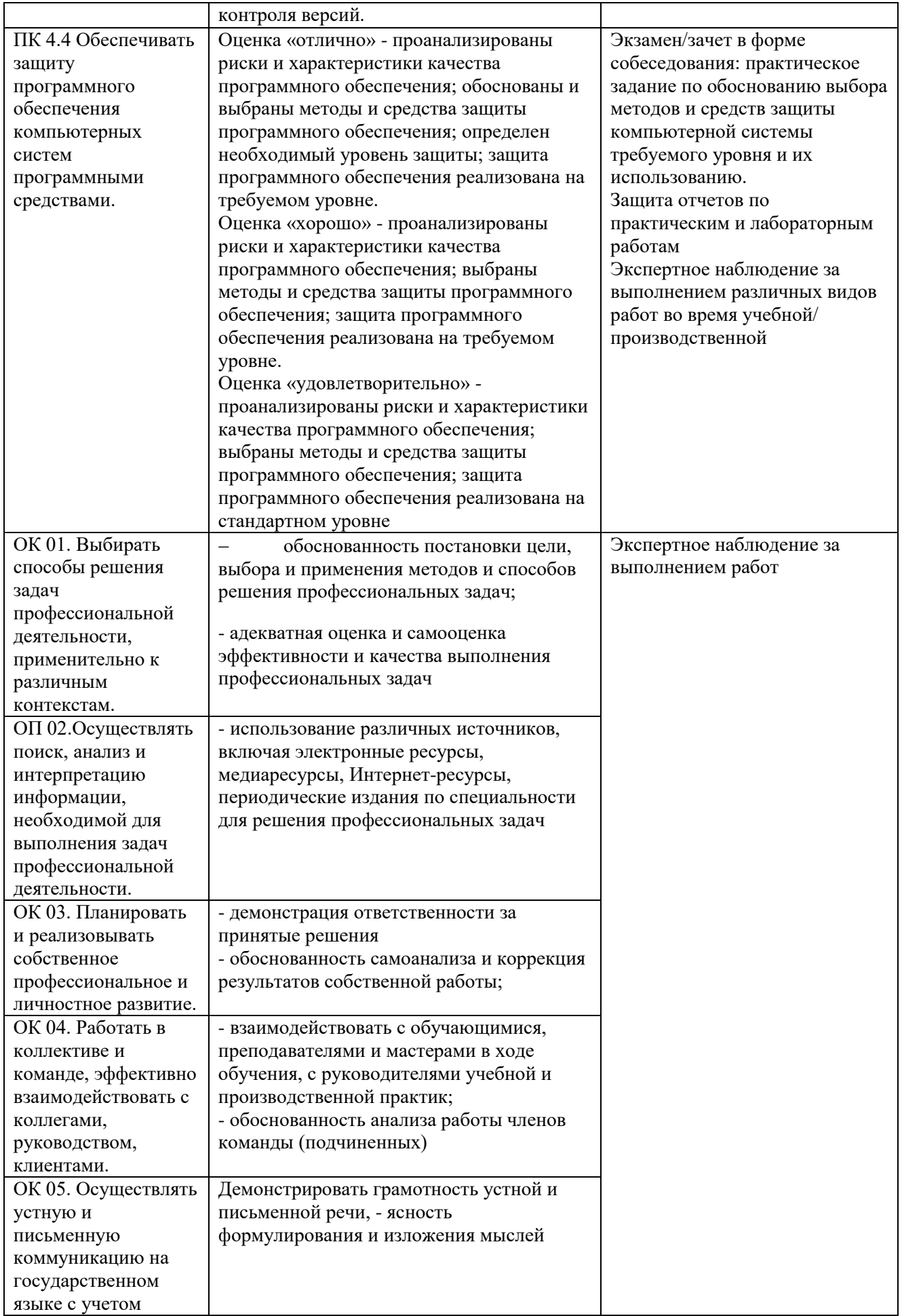

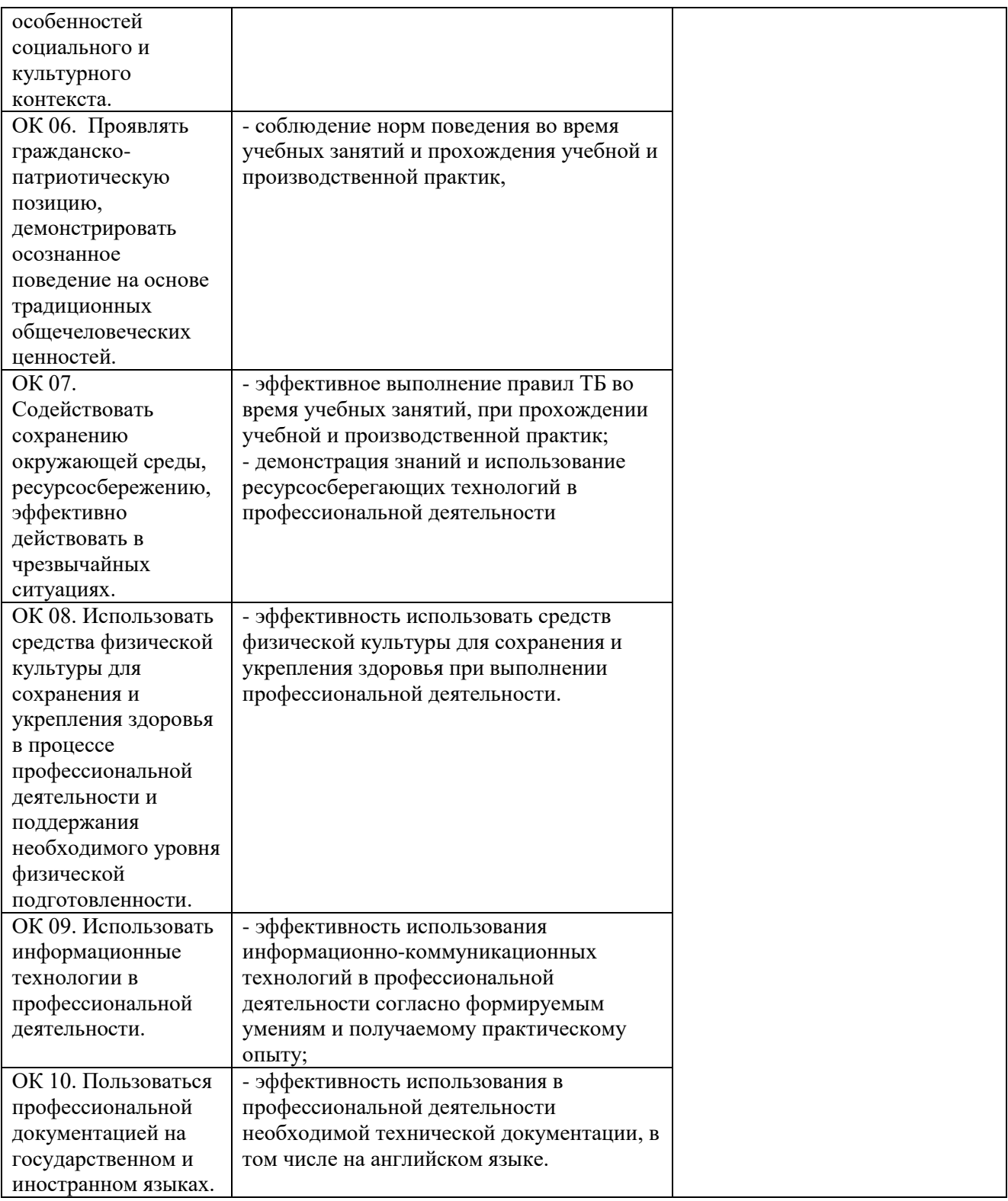